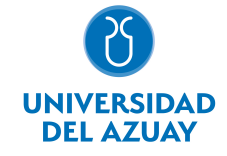

# FACULTAD DE FILOSOFÍA Y CIENCIAS HUMANAS ESCUELA DE TURISMO

#### 1. Datos generales

Materia: Código: Paralelo: Periodo : OFIMÁTICA TRS0103 Septiembre-2018 a Febrero-2019 Profesor: PACHECO PRADO DIEGO FRANCISCO **Correo** electrónico dpacheco@uazuay.edu.ec

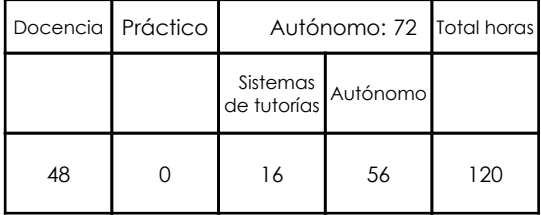

# Prerrequisitos:

Ninguno

#### 2. Descripción y objetivos de la materia

El nivel académico de esta materia constituye una herramienta de apoyo a las materias de la carrera a través del manejo adecuado de las tecnologías de la información y comunicación (TICS), para el uso de información relevante y confiable como la obtenida dentro de bibliotecas digitales. El manejo de procesadores de palabras y hojas de cálculo permitirá el análisis y presentación de resultados dentro de escritos como tesis, revistas, entre otros.

En esta asignatura se pretende capacitar al estudiante en el conocimiento de aspectos básicos del Sistema Operativo Windows y utilitarios para la compresión de datos. En el uso de los servicios de Internet se pretender capacitar para facilitar el trabajo colaborativo a través de las herramientas provistas por el correo de Google con el que cuenta la Universidad del Azuay como Google Docs, Google Académico, Google Drive, Google Forms. El acceso a bibliotecas digitales y software de gestión de referencias bibliográficas permitirá la construcción y estructuración de documentos de forma adecuada; y en el uso de herramientas como hojas de cálculo se pretende dar a conocer la posibilidad de análisis de datos cuantitativos/cualitativos y presentación de resultados.

Esta materia constituye una herramienta de apoyo al profesional a través del manejo de TICS y herramientas para entablar comunicación. Permitirá al profesional discriminar los contenidos recibidos de búsquedas de internet e identificar sitios web de confianza. A través de herramientas web explotar al máximo la posibilidad de realizar trabajos colaborativos a través de herramientas como Google Académico, Google Drive, Google Docs, entre otros.

#### 3. Contenidos

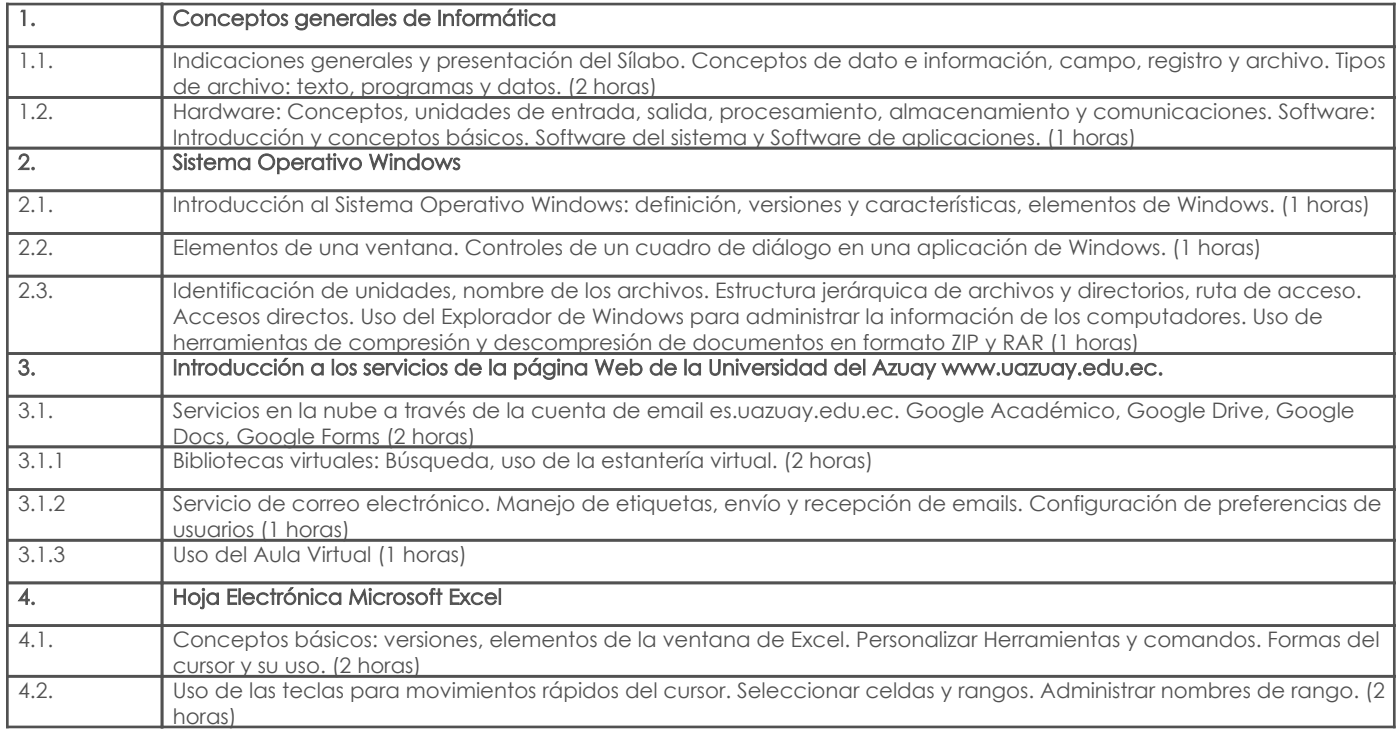

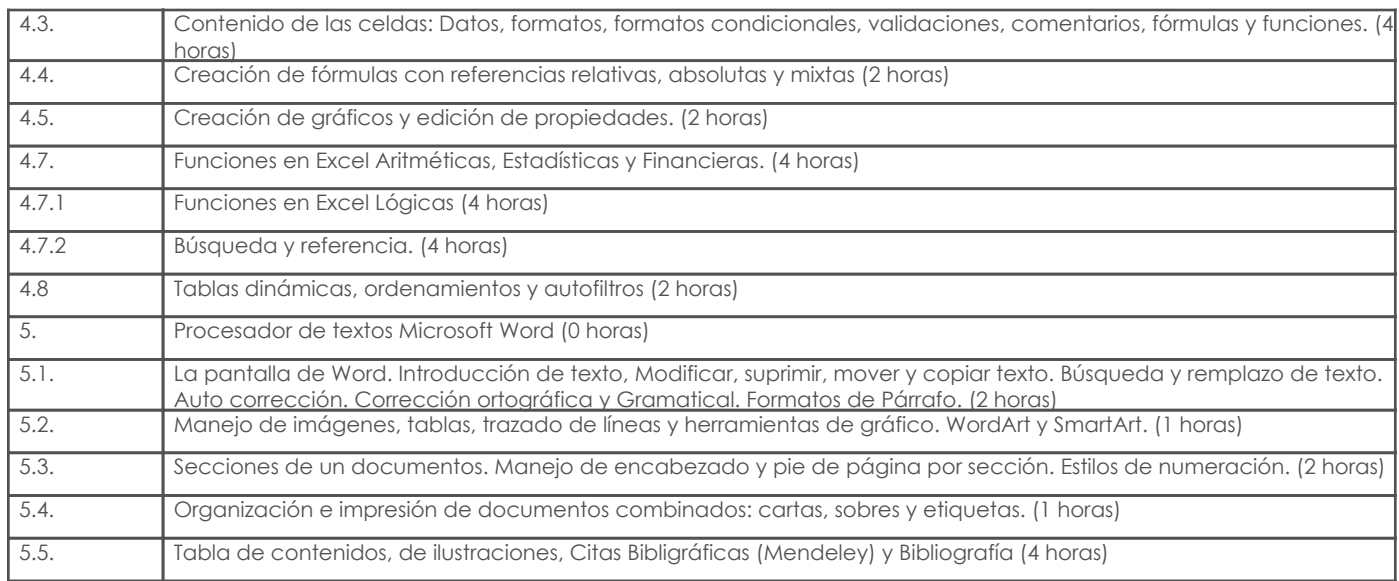

### 4. Sistema de Evaluación

Resultado de aprendizaje de la carrera relacionados con la materia

Resultado de aprendizaje de la materia estado de la materia Evidencias en Evidencias

#### . Determina los factores para la elección de un medio de transporte turístico.

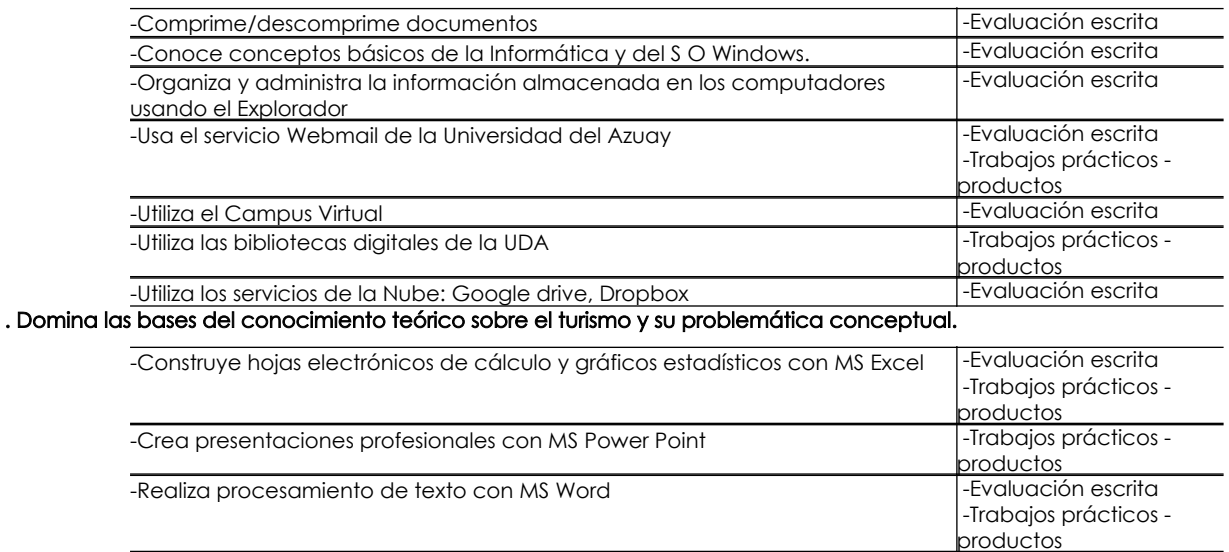

#### Desglose de evaluación

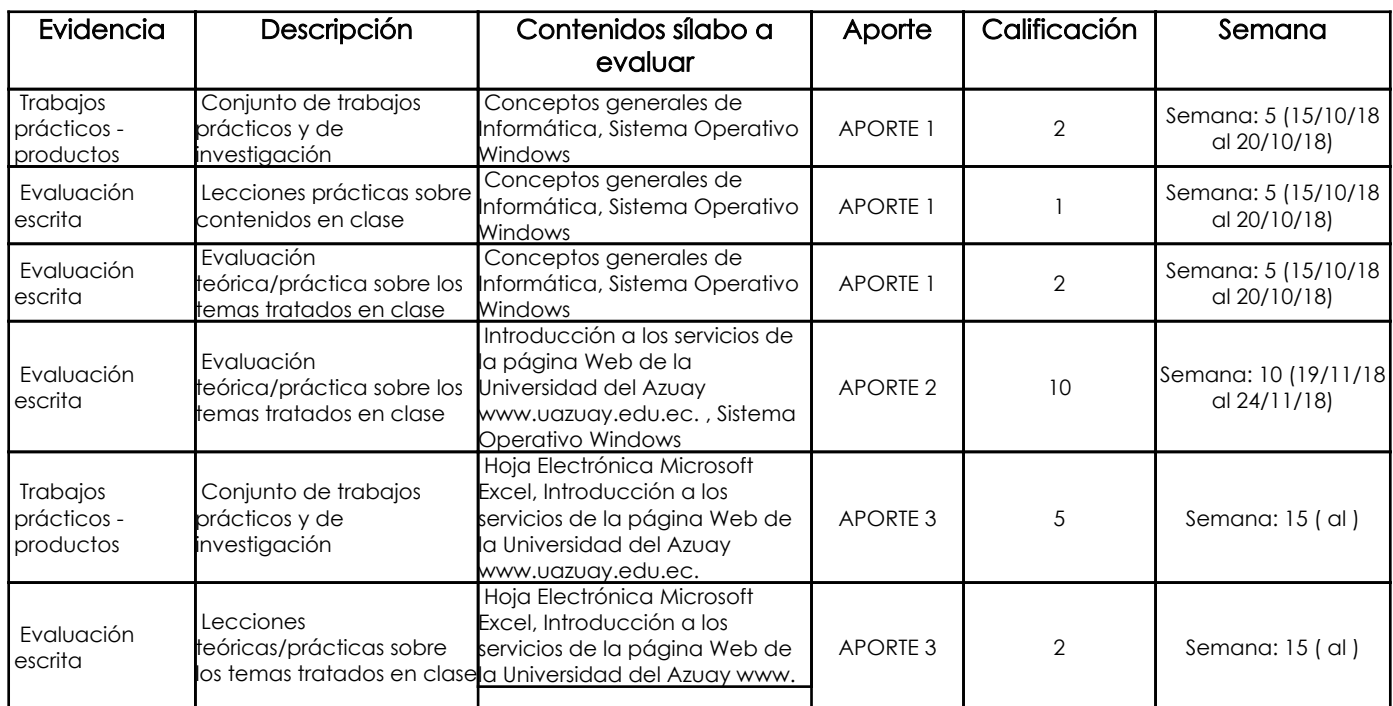

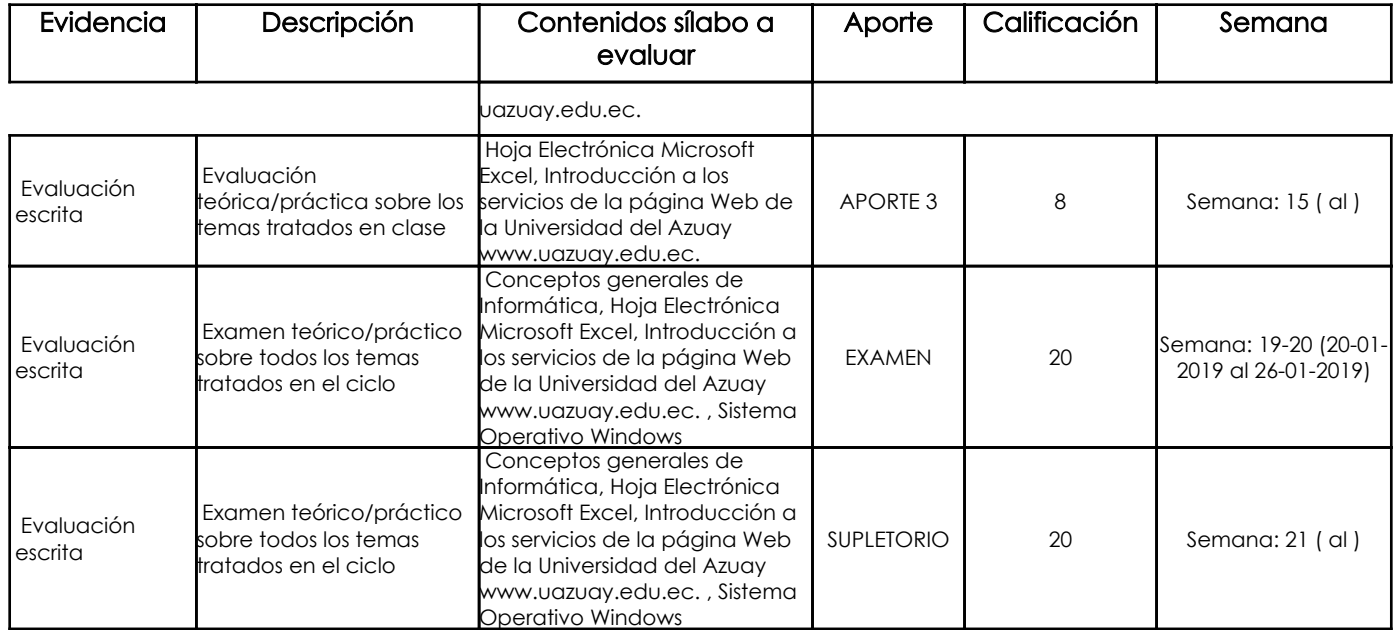

#### Metodología

#### Criterios de Evaluación

## 5. Referencias

### Bibliografía base

Libros

#### Web

#### **Software**

#### Bibliografía de apoyo

Elsevier Mendeley

Libros

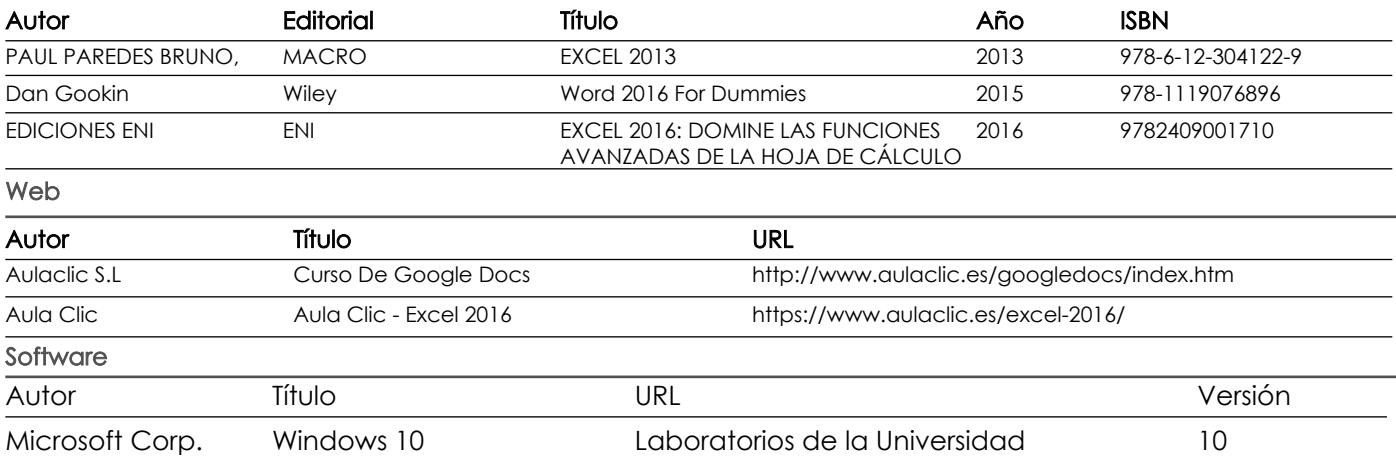

Microsoft Corp. Excel 2016 16.0

Docente **Director/Junta** 

Fecha aprobación: 20/09/2018

Estado: **Aprobado**